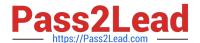

# C\_S4EWM\_2020<sup>Q&As</sup>

SAP Certified Application Associate - Extended Warehouse Management with SAP S/4HANA

# Pass SAP C\_S4EWM\_2020 Exam with 100% Guarantee

Free Download Real Questions & Answers **PDF** and **VCE** file from:

https://www.pass2lead.com/c\_s4ewm\_2020.html

100% Passing Guarantee 100% Money Back Assurance

Following Questions and Answers are all new published by SAP Official Exam Center

- Instant Download After Purchase
- 100% Money Back Guarantee
- 365 Days Free Update
- 800,000+ Satisfied Customers

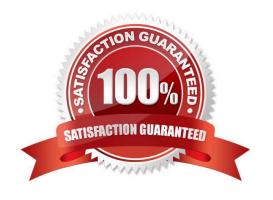

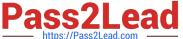

#### **QUESTION 1**

Which stocks can be displayed in the SAP Extended Warehouse Management warehouse management monitor? Note: There are 2 correct answers to this question.

- A. Stock on resources
- B. Stock at third party
- C. Stock in transportation units
- D. Stock in transit

Correct Answer: AC

#### **QUESTION 2**

What scenario can be controlled with the storage locations Received on Dock (ROD) and Available for Sale (AFS).

- A. Distinguish material that is in quality inspection from material that is unrestricted
- B. Distinguish material that belongs to the vendor from own stock
- C. Distinguish material quantities that are assigned to a sales order
- D. Distinguish material that is still in inbound processing from material that has reached the final bins

Correct Answer: D

#### **QUESTION 3**

What can you do with a hot-spot in the warehouse management monitor.

- A. Create a basic measurement service.
- B. Call a method to perform actions on the selected object.
- C. Change from the list view to the form view of the selected object.
- D. Call the corresponding user interface on the selected object.

Correct Answer: B

#### **QUESTION 4**

At which level do you configure two-step picking?

A. Activity area

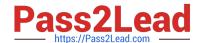

2023 Latest pass2lead C\_S4EWM\_2020 PDF and VCE dumps Download

| B. | Ware | house | num | ber |
|----|------|-------|-----|-----|
|----|------|-------|-----|-----|

- C. Storage section
- D. Storage type

Correct Answer: B

#### **QUESTION 5**

How are warehouse orders sorted for automatic assignment to a resource? Note: There are 2 correct answers to this question.

- A. By latest starting date
- B. By mode
- C. By activity area sorting
- D. By execution priority

Correct Answer: CD

#### **QUESTION 6**

Which of the following are internal goods movements? Note: There are 3 correct answers to this question.

- A. Slotting
- B. Ad hoc movements
- C. Warehouse reorganization
- D. Replenishment
- E. Direct putaway

Correct Answer: BCD

#### **QUESTION 7**

Which structural objects do you have to maintain to integrate SAP Dock Appointment Scheduling into SAP EWM? Note: There are 2 correct answers to this question.

- A. Docking locations
- B. Staging areas
- C. Yards
- D. Loading points

2023 Latest pass2lead C\_S4EWM\_2020 PDF and VCE dumps Download

Correct Answer: AD

#### **QUESTION 8**

Which documents are used in the expected goods receipt process during inbound processing in a decentralized SAP Extended Warehouse Management? Note: There are 2 correct answers to this question.

- A. Inbound delivery
- B. Advanced shipping notification
- C. Expected goods receipt
- D. Inbound delivery notification

Correct Answer: AD

#### **QUESTION 9**

Your customer wants to use batch management in SAP Extended Warehouse Management (SAP EWM). When do you have to create a batch during the inbound process?

- A. Before the goods receipt is posted in SAP EWM
- B. Before the inbound delivery is created in SAP EWM
- C. Before the inbound delivery is created in SAP ERP
- D. Before the inbound delivery is distributed from SAP ERP to SAP EWM

Correct Answer: C

#### **QUESTION 10**

Which parameter indicates the type of goods movement when you define a new warehouse process type?

- A. Item category
- B. Warehouse order creation rule
- C. Storage process
- D. Warehouse process category

Correct Answer: D

#### **QUESTION 11**

Your customer has two warehouse numbers that share the same physical yard. How do you set up the yard to enable

2023 Latest pass2lead C\_S4EWM\_2020 PDF and VCE dumps Download

yard management.

- A. Define a storage type for a yard in both warehouse numbers, and connect the two storage types with a common checkpoint.
- B. Define a storage type for a yard in one of the warehouse numbers, and connect the yard with doors to the other warehouse number.
- C. Define a storage type for a yard in each warehouse number without any other settings.
- D. Define a storage type for a yard in each warehouse number, and connect the two storage types with doors to each other.

Correct Answer: B

#### **QUESTION 12**

What are the advantages of using a mobile device during physical inventory? Note: There are 2 correct answers to this question.

- A. There is a special SAP Fiori app available.
- B. The stock is immediately corrected in SAP ERP.
- C. You can use collective counting for bulk storage.
- D. It is optional to block bin.

Correct Answer: BC

#### **QUESTION 13**

Which of the following actions can you perform from the shipping cockpit? Note: There are 2 correct answers to this question.

- A. Create waves.
- B. Create and check in transportation units.
- C. Assign outbound delivery orders and inbound deliveries to transportation units.
- D. Post goods receipts.

Correct Answer: AB

#### **QUESTION 14**

Which of the following are characteristics of tailored measurement services? Note: There are 3 correct answers to this question.

A. They can be started based on alerts and exceptions.

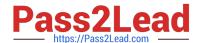

2023 Latest pass2lead C\_S4EWM\_2020 PDF and VCE dumps Download

- B. They can be connected for calculated measurementservices.
- C. They can be displayed in the graphical warehouse layout.
- D. They can be used for the SAP Business Warehouse.
- E. They use basic measurement services for the key figures

Correct Answer: ABE

#### **QUESTION 15**

For what type do you define the replenishment method?

- A. Warehouse process type
- B. Document type
- C. Material type
- D. Storage type

Correct Answer: D

C S4EWM 2020 PDF Dumps C S4EWM 2020 Practice
Test

C S4EWM 2020 Study Guide